Pensieve header: A program to enumerate w-knots.

```
SetDirectory["~drorbn/AcademicPensieve/Projects/wEnumeration"]
/home/drorbn/AcademicPensieve/Projects/wEnumeration
A_List ∖ B_List := Complement[A, B];
Clear[Draw];
DrawArrow[i, j] : ArrowBezierCurve
       \{\nabla \times \mathbf{A} \times \mathbf{B} \mid \mathbf{A} \times \mathbf{B} \times \mathbf{BDraw[wLDiag[ts___Integer] wCDiag[ts___Integer]] := Module[{n, w, w1},
     n =Lengthw = \{ts\};
    w1 = Abs /@ w;
    Graphics[{
        Line[{{0, 0}, {n + 1, 0}}],
        \text{Table}[\text{If}[\text{w}][\text{j}]]=0, \{\},{
             DrawArrow[w1〚j〛- 0.5, j],
             \text{Text}[\text{If}[\text{w}[\text{j}]] > 0, \text{ "+-", "--}], \{\text{j}, -0.1\}],Text[<b>w1</b>}
         ],
          {j, n}
        ]
      }, ImageSize → 480]
   ];
Draw[wLDiag[R3[top_, mid_, bot_, s1_, s2_, s3_], ts__]
      wCDiag[R3[top_, mid_, bot_, s1_, s2_, s3_], ts__]] := GraphicsJoin
      First@Draw[wLDiag[ts]],
       Red,
        DrawArrow[top - 0.5, mid],
        DrawArrow[top - 0.5, bot + 0.5],
        DrawArrow[mid, bot + 0.5],
        Text["bot", {bot + 0.5, -0.2}],
        Text["mid", {mid, -0.2}],
        Text["top", {top - 0.5, -0.2}],
        Text"type=" <> ToString@{s1, s2, s3}, (top + mid + bot)  3, -0.4
       }
     , ImageSize → 480;
Draw[expr] := expr /. w wLDiag | w wCDiag \rightarrow Draw[w]
```
**Draw[wLDiag[3, 1]]** 1 +  $\qquad$  + 3 **Draw[wLDiag[R3[4, 6, 1, 1, -1, -1], 0, 0, 1, -3, 4, 0, 5, -7]]** 1 5 +  $\frac{4}{\text{top}}$  - 5 +  $\frac{7}{\text{mid}}$  +  $type={1, -1, -1}$ **AllLinearDiagrams[**n\_**] := Flatten@Table wLDiag @@@ TuplesRange[k + 1] ⋃ -Range[k + 1], k, {k, 0,** n**}**  $\mathsf{l}$ 

# **AllLinearDiagrams[2]**

```
\{WLDiag[], WLDiag[-2], WLDiag[-1], WLDiag[1], WLDiag[2], WLDiag[-3, -3],
wLDiag[-3, -2], wLDiag[-3, -1], wLDiag[-3, 1], wLDiag[-3, 2], wLDiag[-3, 3],
wLDiag[-2, -3], wLDiag[-2, -2], wLDiag[-2, -1], wLDiag[-2, 1], wLDiag[-2, 2],wLDiag[-2, 3], wLDiag[-1, -3], wLDiag[-1, -2], wLDiag[-1, -1], wLDiag[-1, 1],wLDiag[-1, 2], wLDiag[-1, 3], wLDiag[1, -3], wLDiag[1, -2], wLDiag[1, -1],wLDiag[1, 1], wLDiag[1, 2], wLDiag[1, 3], wLDiag[2, -3], wLDiag[2, -2],
wLDiag[2, -1], wLDiag[2, 1], wLDiag[2, 2], wLDiag[2, 3], wLDiag[3, -3],wLDiag[3, -2], wLDiag[3, -1], wLDiag[3, 1], wLDiag[3, 2], wLDiag[3, 3]\}
```

```
wCDiag /: RotateLeft[w_wCDiag] := Module[ {n },
  n = Length[w];
  wCDiag @@ RotateLeft[List @@ w] /. j_Integer ⧴ Which[
        j = 1, n,j = -1, -n,j > 1, j - 1,
        j < -1, j + 1]
 \mathbf{I}RotateLeft[wCDiag[-3, 1, 3, -2]]
wCDiag[4, 2, -1, -2]RotateToMinimal[w_wCDiag] := Module[
   {bestw = w, rotatedw = RotateLeft[w]},
   While[rotatedw =!= w,
    bestw = First[Sort[{bestw, rotatedw}]];
    rotatedw = RotateLeft[rotatedw]
   ];
   bestw
  ];
wDiag[5, 2, -1, -2] // RotateToMinimal
wDiag[-5, -1, 4, 1]wCDiag[w_wLDiag] := Module[{n},
  n = Length[w];
  RotateToMinimal[<b>wCDi</b>ag@@w /. {n+1} \rightarrow 1, -n-1 \rightarrow -1]
 ]
AllCircularDiagrams[n_] := Union[RotateToMinimal /@ Flatten@Table[
      wCDiag @@@ Tuples[Range[k] ⋃ (-Range[k]), k],
      {k, 0, n}
    ]]
AllCircularDiagrams[2]
```

```
{wCDiag[], wCDiag[-1], wCDiag[1], wCDiag[-2, -2],
wCDiag[-2, -1], wCDiag[-2, 1], wCDiag[-2, 2], wCDiag[-1, -2],
wCDiag[-1, 1], wCDiag[-1, 2], wCDiag[1, 1], wCDiag[1, 2], wCDiag[2, 1]
```

```
RemoveR1 [w_wLDiag] := Module(\exists, k = 0),
   \texttt{Do}[\texttt{If}[\texttt{MemberQ}[\{j,\ j+1\}\, ,\ \texttt{Abs}[\![w[\![j]\!]]\, ]\, ]\, ,\ \ k=j\, ]\, ,\ \{\dot{\jmath}\, ,\ \texttt{Length}[\![w]\, ]\, \} \, ]\mathbf{If}k = 0, w,
     Delete[w, k] /. j_Integer /; Abs[j] > k ⧴ Sign[j] Abs[j] - 1
    \overline{1}1
```

```
RemoveR1[wLDiag[-4, 1, 3, -4]]
```
 $wLDiag[-4, 1, 3]$ 

### **RemoveR1 /@ AllLinearDiagrams[2]**

```
{wLDiag[], wLDiag[], wLDiag[], wLDiag[], wLDiag[], wLDiag[-2], wLDiag[-2],
wLDiag[-3, -1], wLDiag[-3, 1], wLDiag[-2], wLDiag[-2], wLDiag[-2], wLDiag[-2], wLDiag[-2],wLDiag[-1], wLDiag[1], wLDiag[-2], wLDiag[-2], wLDiag[-1], wLDiag[-1], wLDiag[-1],
wLDiag[1], wLDiag[-1], wLDiag[-1], wLDiag[1], wLDiag[1], wLDiag[-1], wLDiag[1],
wLDiag[1], wLDiag[1], wLDiag[2], wLDiag[2], wLDiag[-1], wLDiag[1], wLDiag[2],
wLDiag[2], wLDiag[2], wLDiag[2], wLDiag[3, -1], wLDiag[3, 1], wLDiag[2], wLDiag[2]}
```

```
RemoveR1[wCDiag[]] = wCDiag[];
\mathbf{RemoveR1} [w_wCDiag] := \mathbf{Module}\{n, j, k = 0\}n = Length[w];
  Do[If[MemberQ[\{j, j+1\}, Abs[w[j]]]], k = j], \{j, n-1\}];\mathbf{If}k ! = 0,
   Delete[w, k] /. j Integer /; Abs[j] > k \Rightarrow Sign[j] (Abs[j] - 1),
   (*else*) If[! MemberQ[{1, n}, Abs[Last[w]]], w,
    Drop[w, -1] /. {n → 1, -n → -1}]
  1
 1
```
**RemoveR1 /@ AllCircularDiagrams[2]**

```
{wCDiag[], wCDiag[], wCDiag[], wCDiag[-1], wCDiag[-1], wCDiag[1], wCDiag[1],
wCDiag[-1], wCDiag[1], wCDiag[1], wCDiag[1], wCDiag[1], wCDiag[1]}
```
**RemoveR1s[**w\_wLDiag w\_wCDiag**] := FixedPoint[RemoveR1,** w**]**

```
RemoveR1s /@ AllLinearDiagrams[2] // Union
\{wLDiag[, wLDiag[-3, -1], wLDiag[-3, 1], wLDiag[3, -1], wLDiag[3, 1]
```
### **RemoveR1s /@ AllCircularDiagrams[4] // Union**

```
\{wCDiag[], wCDiag[-3, -1, -2], wCDiag[-3, -1, 2], wCDiag[-3, 1, -2],\}wCDiag[-3, 1, 2], wCDiag[3, 1, 2], wCDiag[-4, -4, -2, -3], wCDiag[-4, -4, -2, -2],wCDiag[-4, -4, -2, 2], wCDiag[-4, -4, -2, 3], wCDiag[-4, -4, -1, -3],WCDiag[-4, -4, -1, -2], WCDiag[-4, -4, -1, 2], WCDiag[-4, -4, -1, 3],wCDiag[-4, -4, 1, -3], wCDiag[-4, -4, 1, -2], wCDiag[-4, -4, 1, 2],wCDiag[-4, -4, 1, 3], wCDiag[-4, -4, 2, -3], wCDiag[-4, -4, 2, -2],wCDiag[-4, -4, 2, 2], wCDiag[-4, -4, 2, 3], wCDiag[-4, -1, -2, -3],wCDiag[-4, -1, -2, 2], wCDiag[-4, -1, -2, 3], wCDiag[-4, -1, 1, -2],wCDiag[-4, -1, 1, 2], wCDiag[-4, -1, 1, 3], wCDiag[-4, -1, 2, -2],wCDiag[-4, -1, 2, 2], wCDiag[-4, -1, 2, 3], wCDiag[-4, 1, -2, 2],wCDiag[-4, 1, -2, 3], wCDiag[-4, 1, -1, -2], wCDiag[-4, 1, -1, 2],wCDiag[-4, 1, -1, 3], wCDiag[-4, 1, 1, -2], wCDiag[-4, 1, 1, 2],wCDiag[-4, 1, 1, 3], wCDiag[-4, 1, 2, -2], wCDiag[-4, 1, 2, 2], wCDiag[-4, 1, 2, 3],
wCDiag[-4, 4, -2, 2], wCDiag[-4, 4, -1, -2], wCDiag[-4, 4, -1, 2],wCDiag[-4, 4, -1, 3], wCDiag[-4, 4, 1, -2], wCDiag[-4, 4, 1, 2],
wCDiag[-4, 4, 1, 3], wCDiag[-4, 4, 2, -2], wCDiag[-4, 4, 2, 2], wCDiag[-4, 4, 2, 3],
wCDiaq[-3, -4, -1, -2], wCDiaq[-3, -4, -1, 2], wCDiaq[-3, -4, -1, 3],wCDiag[-3, -4, 1, 2], wCDiag[-3, -4, 1, 3], wCDiag[-3, -4, 2, 2],wCDiag[-3, -4, 2, 3], wCDiag[-3, 1, -1, 2], wCDiag[-3, 1, -1, 3],wCDiag[-3, 1, 1, 2], wCDiag[-3, 1, 1, 3], wCDiag[-3, 1, 2, 2], wCDiag[-3, 1, 2, 3],wCDiag[-3, 4, -1, 2], wCDiag[-3, 4, 1, 2], wCDiag[-3, 4, 1, 3],wCDiag[-3, 4, 2, 2], wCDiag[-3, 4, 2, 3], wCDiag[3, 1, 1, 2], wCDiag[3, 1, 1, 3],wCDiag[3, 1, 2, 2], wCDiag[3, 1, 2, 3], wCDiag[3, 4, 1, 2], wCDiag[4, 1, 2, 3]
```

```
RemoveR2[w_wLDiag] := Module{j, k = 0},
  Do[
   \texttt{If}[w[j]] + w[j + 1]] = 0 & & ! MemberQ[Abs[List@@w], j + 1], k = j], {j, Length[w] - 1}];
  \mathbf{If}k = 0, w,
   Delete[w, {{k}, {k+1}}] /. j_ Integer /; Abs[j] > k :> Sign[j] (Abs[j] -2)
   1
 \mathbf{1}
```

```
wLDiag[2, -2] // RemoveR2
wLDiag[2, -2]
```
### **RemoveR2 /@ AllLinearDiagrams[2]**

```
\{WLDiag[], WLDiag[-2], WLDiag[-1], WLDiag[1], WLDiag[2], WLDiag[-3, -3],wLDiag[-3, -2], wLDiag[-3, -1], wLDiag[-3, 1], wLDiag[-3, 2], wLDiag[]wLDiag[-2, -3], wLDiag[-2, -2], wLDiag[-2, -1], wLDiag[-2, 1], wLDiag[-2, 2],wLDiag[-2, 3], wLDiag[-1, -3], wLDiag[-1, -2], wLDiag[-1, -1], wLDiag[,
wLDiag[-1, 2], wLDiag[-1, 3], wLDiag[1, -3], wLDiag[1, -2], wLDiag[1, -2]wLDiag[1, 1], wLDiag[1, 2], wLDiag[1, 3], wLDiag[2, -3], wLDiag[2, -2],wLDiag[2, -1], wLDiag[2, 1], wLDiag[2, 2], wLDiag[2, 3], wLDiag[,
wLDiag[3, -2], wLDiag[3, -1], wLDiag[3, 1], wLDiag[3, 2], wLDiag[3, 3]\}
```
### **AllLinearDiagrams[2]**

```
\{WLDiag[], WLDiag[-2], WLDiag[-1], WLDiag[1], WLDiag[2], WLDiag[-3, -3],
wLDiag[-3, -2], wLDiag[-3, -1], wLDiag[-3, 1], wLDiag[-3, 2], wLDiag[-3, 3],wLDiag[-2, -3], wLDiag[-2, -2], wLDiag[-2, -1], wLDiag[-2, 1], wLDiag[-2, 2],
wLDiag[-2, 3], wLDiag[-1, -3], wLDiag[-1, -2], wLDiag[-1, -1], wLDiag[-1, 1],
wLDiag[-1, 2], wLDiag[-1, 3], wLDiag[1, -3], wLDiag[1, -2], wLDiag[1, -1],wLDiag[1, 1], wLDiag[1, 2], wLDiag[1, 3], wLDiag[2, -3], wLDiag[2, -2],
wLDiag[2, -1], wLDiag[2, 1], wLDiag[2, 2], wLDiag[2, 3], wLDiag[3, -3],
wLDiag[3, -2], wLDiag[3, -1], wLDiag[3, 1], wLDiag[3, 2], wLDiag[3, 3]\}
```
# **Select** $\begin{bmatrix} \text{AllLinearDiagrams} [2] \\ \end{bmatrix}$ **,**  $\begin{bmatrix} \# = != \text{RemoveR2} [H] \end{bmatrix}$  &

```
{wLDiag[-3, 3]}, wLDiag[-1, 1], wLDiag[1, -1], wLDiag[3, -3]
```

```
RemoveR2 [w \nvert wCDiaq] /; Length [w] \nvert < 2 := w;
RemoveR2[w_wCDiag] := Module[n, j, k = 0]n = Length[w];
  Do[If[w[]<sub>j</sub>]] + w[]<sub>j</sub> + 1]] = 0 & & ! Member Q[Abs [List @@w], j + 1], k = j], {j, n - 1}];
  \mathbf{If}k \neq0,
    Delete[w, {{k}, {k + 1}}] /.
       j Integer /; Abs[j] > k :> Sign[j] (Abs[j] -2) /. \{n-1\rightarrow 1, 1-n\rightarrow -1\},
    \text{If } w[[1]] + w[[n]] = 0 \&\&\text{: MemberQ[Abs[List@@w], 1],}w[[2]; n-1]] /. j Integer :> Sign[j] (Abs[j]-1) /. {n-1 \rightarrow 1, 1-n \rightarrow -1},
     (*else*) w
    1
   1
 1
RemoveR12s[w_wLDiag w_wCDiag] := FixedPoint[RemoveR2[RemoveR1[#]] &, w]
```
**Union[RemoveR12s /@ AllCircularDiagrams[4]] // Draw**

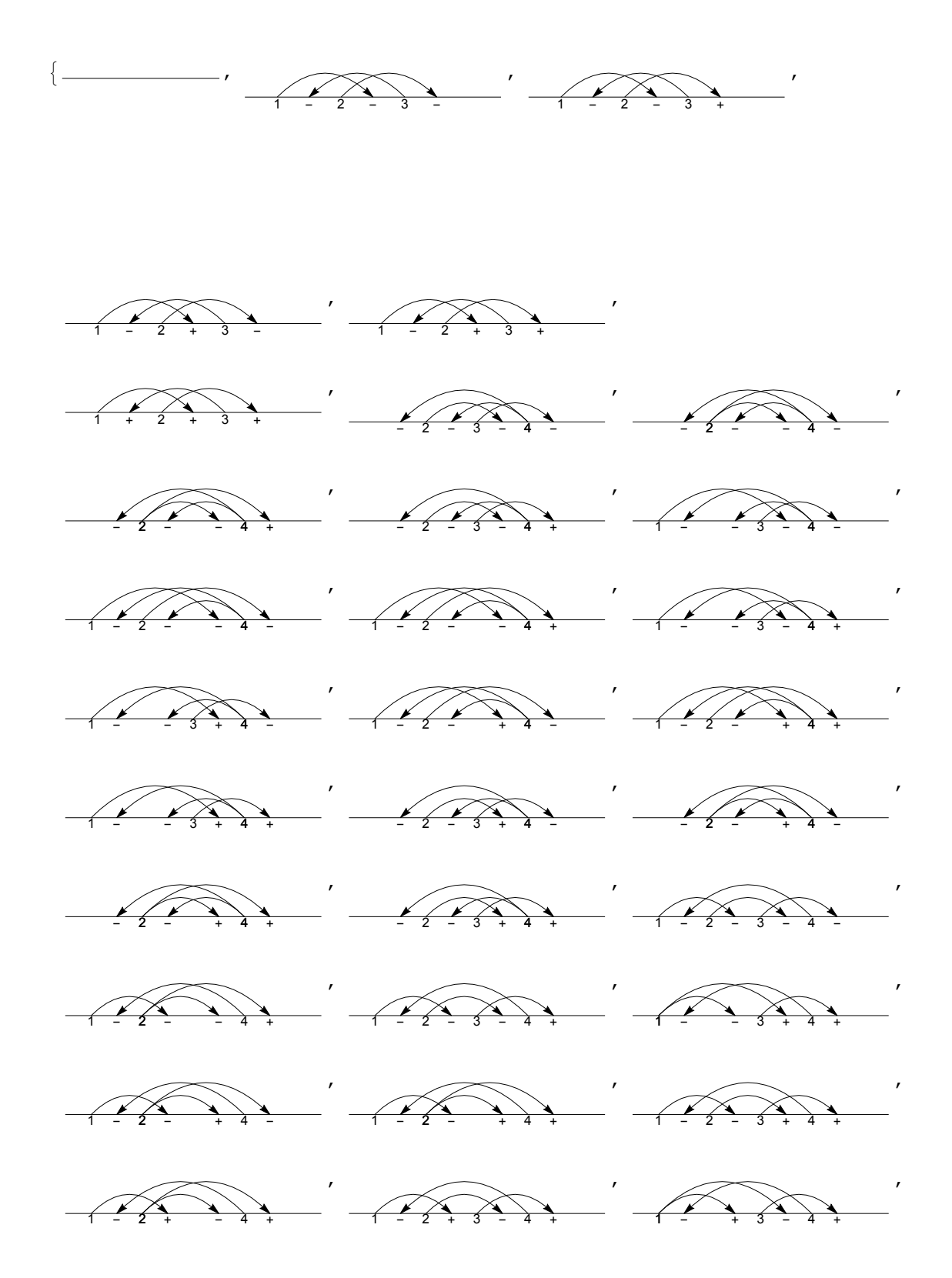

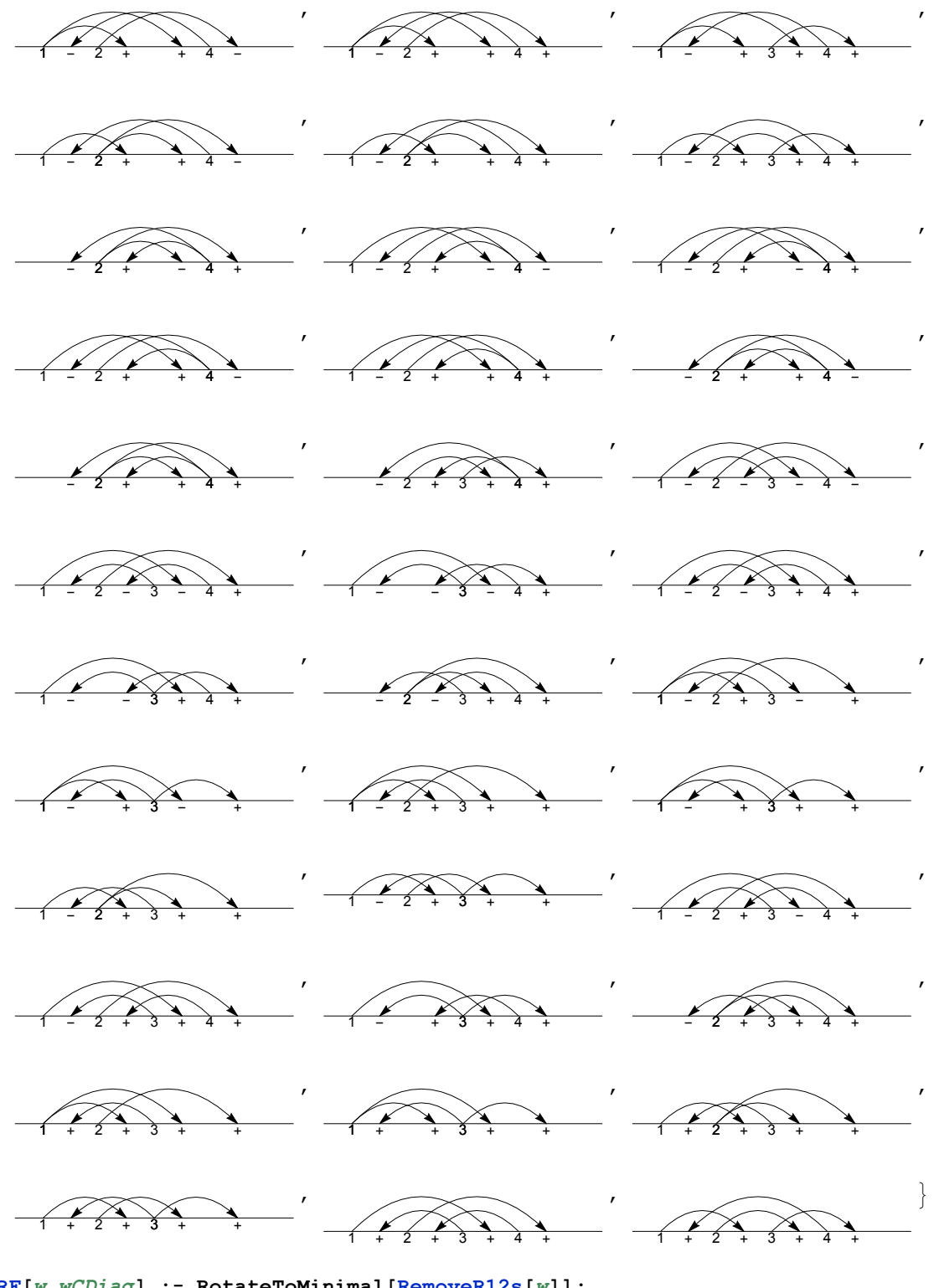

**RF[**w\_wCDiag**] := RotateToMinimal[RemoveR12s[**w**]]; RF[**w\_wLDiag**] := RemoveR12s[**w**];**

**Union[RF /@ AllCircularDiagrams[3]] // Draw**

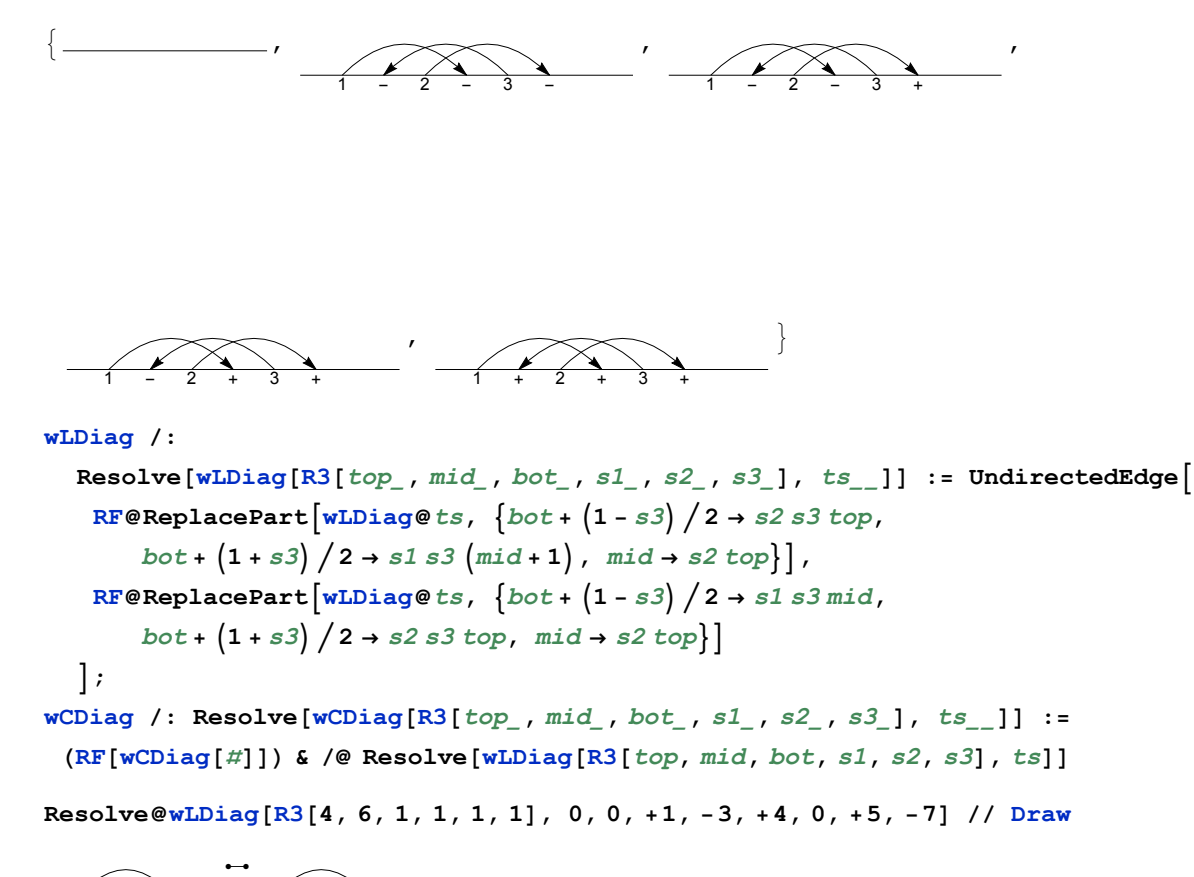

1+ +3+4-5+ +7+ - 1+ +3+4-5+6+7+ -

**Resolve@wCDiag[R3[4, 6, 1, 1, 1, 1], 0, 0, +1, -3, +4, 0, +5, -7] // Draw**

1-2+ +4+ -6+ +8+  $\ddot{\phantom{0}}$ 1-2+3+4+ -6+ +8+

```
AllLinearR3s[n_] /; n < 3 := {};
AllLinearR3s[n_] := Flatten@Table
      Prepend
           ReplacePartwLDiag @@ Table[0, {n}],
            Thread\left[\text{Range}[n] \setminus \{\text{bot, bot+1, mid}\} \rightarrow \#\right],
          R3[top, mid, bot, s1, s2, s3]
         \int 6 /@ Tuples \left[\text{Range}[-n-1, n+1]\right) \setminus \{-\text{bot}-1, 0, \text{bot}+1\}, n-3\right]{bot, Range[n - 1]},
      mid, Range[n]  {bot, bot + 1}, top, Range[n + 1]  {bot + 1},
      {s1, {-1, 1}}, {s2, {-1, 1}}, {s3, {-1, 1}}
     ;
AllCircularR3s[n_] /; n < 3 := {};
AllCircularR3s[n_] := Flatten@Table
      Prepend
           ReplacePartwCDiag @@Table<sup>[0,{n}]</sub>, Thread\left[Range[n]\setminus\{1, 2, mid\} → #\right],</sup>
           R3[top, mid, 1, s1, s2, s3]
         \left[\begin{array}{cc} \frac{\delta}{\delta} & \text{where } n \end{array}\right] 8 \left[\begin{array}{cc} \frac{\delta}{\delta} & \text{where } n \end{array}\right] {-2, 0, 2}, n - 3}
      mid, Range[n]  {1, 2}, top, Range[n]  {2},
      {s1, {-1, 1}}, {s2, {-1, 1}}, {s3, {-1, 1}}
     ;
```

```
Timing[n = 5;
 VS = AllCircularDiagrams[n];
 k = 0; vs = Union[(++k; RF[#]) & /@ VS];
 Print[Length@vs];
 rule = Dispatch[Thread[vs → Range[Length@vs]]];
 ES = AllCircularR3s[n];
 Print[Length@ES];
 es = Union[(++k; Resolve[#] /. rule) & /@ ES];
 g[n] = Graph[Range[Length@vs], es]
]
1387
6144
{43.867331}
```

```
AllCircularDiagrams[7] // Length
No more memory available.
Mathematica kernel has shut down.
Try quitting other applications and then retry.
AllCircularR3s[7] // Length
4 976 640
Dynamic[k]
k
Timing[n = 7;
 VS = AllCircularDiagrams[n];
 k = 0; vs = Union[(++k; RF[#]) & /@ VS];
 Print[Length@vs];
 rule = Dispatch[Thread[vs → Range[Length@vs]]];
 ES = AllCircularR3s[n];
 Print[Length@ES];
 es = Union[(++k; Resolve[#] /. rule) & /@ ES];
 g[n] = Graph[Range[Length@vs], es];
]
1 226 539
4 976 640
k = 0;
es1 = (++k; Resolve[#] /. rule) & /@ ES;
cc = ConnectedComponents[g[7]];
Subgraph[g[7], cc〚1〛]
Subgraph[g[7], cc〚2〛]
```
 $\verb|vs[\![\#]\!] \& \texttt{/@FindShortestPath}[\![g[\![7]\!], \verb|cc[\![1,1]\!], \verb|cc[\![1, \verb|Length@cc[\![1]\!]]\!] \texttt{// Draw}$ 

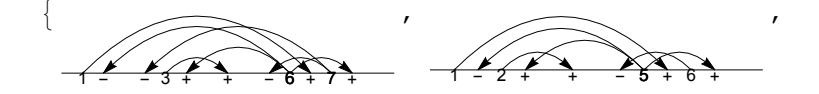

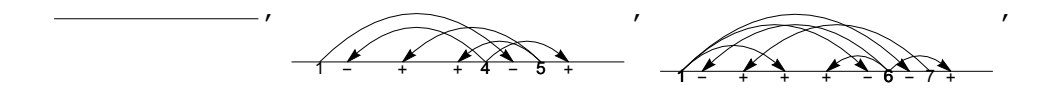

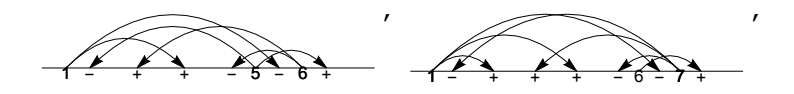

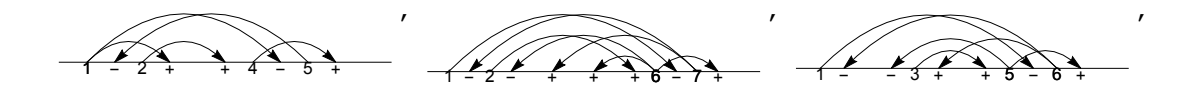

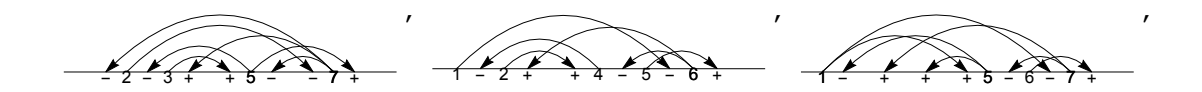

1 - + + + 5 - 6 - 7 + ,  $1 - + + + + 5 - 6 - 7 +$ , 1 - + + + 5 - 6 - 7 +  $\left\{ \right\}$ 

**Select[Table[**

**First@MinimalBy[vs〚**#**〛 & /@ c, Length],**

**{c, cc}**

**], Length[**#**] ⩵ 3 &] // Draw**

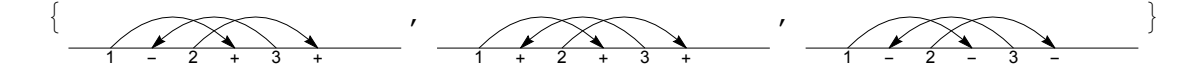

```
Select[Table[
   First@MinimalBy[vs〚#〛 & /@ c, Length],
   {c, cc}
  ], Length[#] ⩵ 4 &] // Length
19
Select[Table[
  First@MinimalBy[vs〚#〛 & /@ c, Length],
  {c, cc}
 ], Length[#] ⩵ 4 &]
{wCDiag}[-4, -4, 1, 2], wCDiag[-4, -4, -1, 3], wCDiag[3, 1, 1, 2],
 wCDiag[-4, -4, -2, -3], wCDiag[-4, 1, 2, 2], wCDiag[-4, -4, 2, -3],wCDiag[-3, 4, 1, 2], wCDiag[-4, 1, 1, -2], wCDiag[-4, -4, 1, 3],
 wCDiag[-4, -4, 1, -2], wCDiag[-4, 1, 1, 3], wCDiag[-4, 4, 2, -2],wCDiag[-3, 1, -1, 3], wCDiag[-4, 4, -2, 2], wCDiag[-4, 1, -2, 3], wCDiag[4, 1, 2, 3],
 wCDiag[-4, -1, -2, -3], wCDiag[-3, -4, -1, -2], wCDiag[3, 4, 1, 2])
```
**{wCDiag[-4, -4, 1, 2], wCDiag[-4, -4, -1, 3], wCDiag[3, 1, 1, 2],**  $wCDiag[-4, -4, -2, -3], wCDiag[-4, 1, 2, 2], wCDiag[-4, -4, 2, -3],$ **wCDiag[-3, 4, 1, 2], wCDiag[-4, 1, 1, -2], wCDiag[-4, -4, 1, 3], wCDiag[-4, -4, 1, -2], wCDiag[-4, 1, 1, 3], wCDiag[-4, 4, 2, -2],** wCDiag[-3, 1, -1, 3], wCDiag[-4, 4, -2, 2], wCDiag[-4, 1, -2, 3], wCDiag[4, 1, 2, 3], wCDiag[-4, -1, -2, -3], wCDiag[-3, -4, -1, -2], wCDiag[3, 4, 1, 2]} // Draw

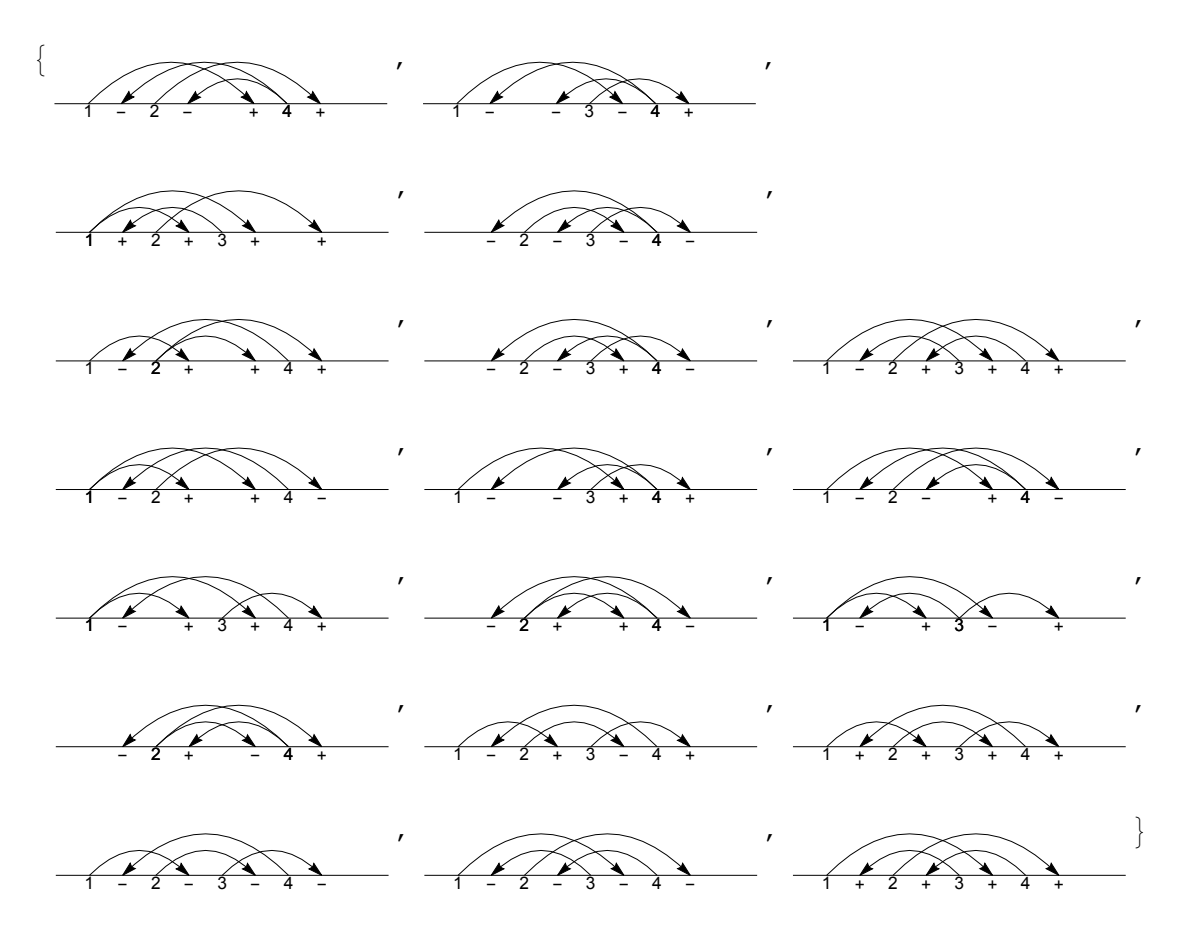

**{wCDiag[-4, -4, 1, 2], wCDiag[-4, -1, -1, 2] // RF} /. rule** {16, 14}

**vs[[**#**]] & /@ FindShortestPath[g[7], 16, 14] // Draw**

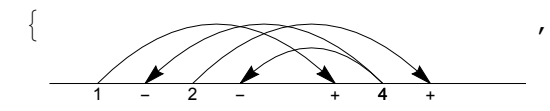

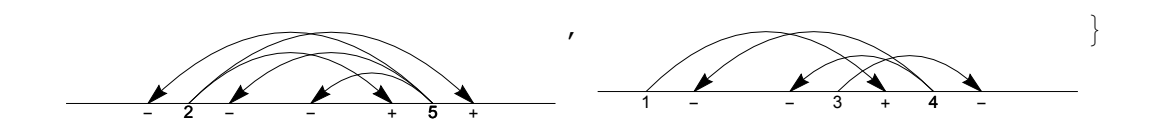

**{wCDiag[-3, 4, 1, 2] // RF, wCDiag[-4, -1, 2, 3] // RF} /. rule**

{59, 28}

**vs[[**#**]] & /@ FindShortestPath[g[7], 59, 28] // Draw**

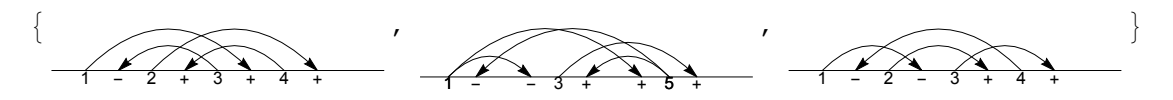

**{wCDiag[-4, -4, -1, 2] // RF, wCDiag[-4, 1, 2, 2] // RF} /. rule**

{12, 36}

**vs[[**#**]] & /@ FindShortestPath[g[7], 12, 36] // Draw**

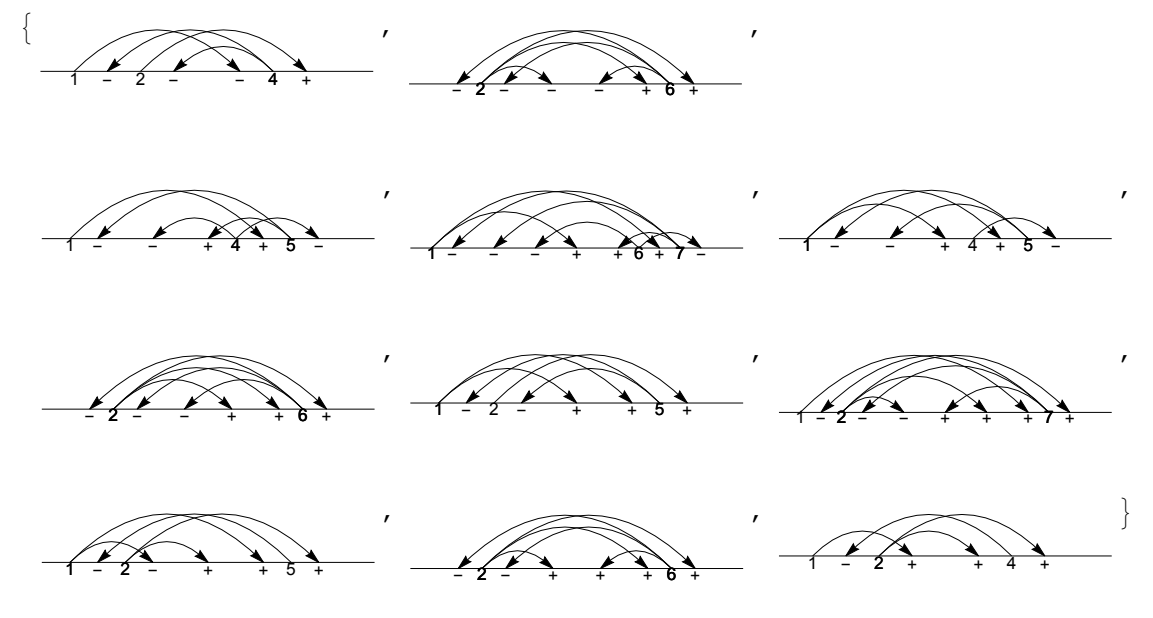

**{wCDiag[-4, -4, 2, -3] // RF, wCDiag[-3, 1, 1, 2] // RF} /. rule** {18, 54}

**vs[[**#**]] & /@ FindShortestPath[g[7], 12, 54] // Draw** {}

```
los21 = {wCDiag[-4, -4, 1, 2], wCDiag[-3, -4, 2, 2], wCDiag[3, 1, 1, 2],
  wCDiag[-4, -4, -1, -3], wCDiag[-3, 4, 1, 2], wCDiag[-4, -4, -2, 3],wCDiag[-4, 1, 1, 3], wCDiag[-4, 4, 2, -2], wCDiag[-4, -4, -1, 2],
  wCDiag[-4, -4, 2, -3], wCDiag[-4, 1, 2, 2], wCDiag[-3, 1, 1, 2],
  wCDiag[-4, -4, 1, 3], wCDiag[-4, 1, 1, -2], wCDiag[-4, 4, -2, 2],
  wCDiag[-3, 1, -1, 3], wCDiag[-4, -1, -2, -3], wCDiag[3, 4, 1, 2],wCDiag[-3, -4, -1, -2], wCDiag[4, 1, 2, 3], wCDiag[-3, 4, -1, 2]}
{wCDiag[-4, -4, 1, 2], wCDiag[-3, -4, 2, 2], wCDiag[3, 1, 1, 2],
 wCDiag[-4, -4, -1, -3], wCDiag[-3, 4, 1, 2], wCDiag[-4, -4, -2, 3],wCDiag[-4, 1, 1, 3], wCDiag[-4, 4, 2, -2], wCDiag[-4, -4, -1, 2],
 wCDiag[-4, -4, 2, -3], wCDiag[-4, 1, 2, 2], wCDiag[-3, 1, 1, 2],
 wCDiag[-4, -4, 1, 3], wCDiag[-4, 1, 1, -2], wCDiag[-4, 4, -2, 2],
 wCDiag[-3, 1, -1, 3], wCDiag[-4, -1, -2, -3], wCDiag[3, 4, 1, 2],
 wCDiag[-3, -4, -1, -2], wCDiag[4, 1, 2, 3], wCDiag[-3, 4, -1, 2]
```

```
findpath[i_, j_] := vs[[#]] & /@
  FindShortestPathg[7], los21[[i]] // RF /. rule, los21[[j]] // RF /. rule
```
**findpath[9, 11] // Draw**

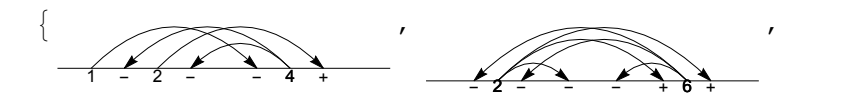

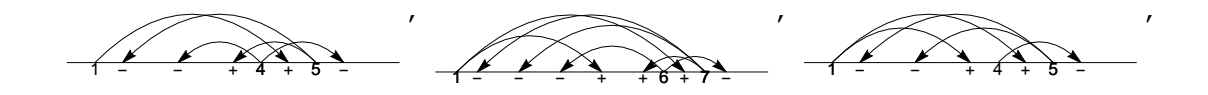

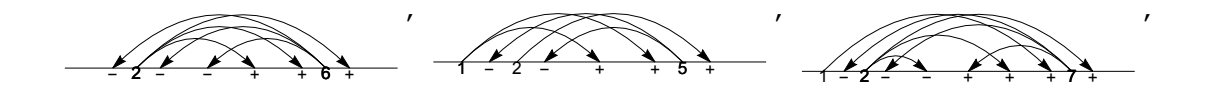

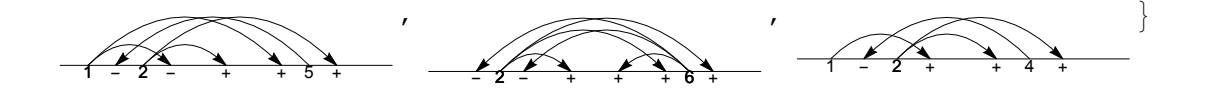

# **findpath[10, 12] // Draw**

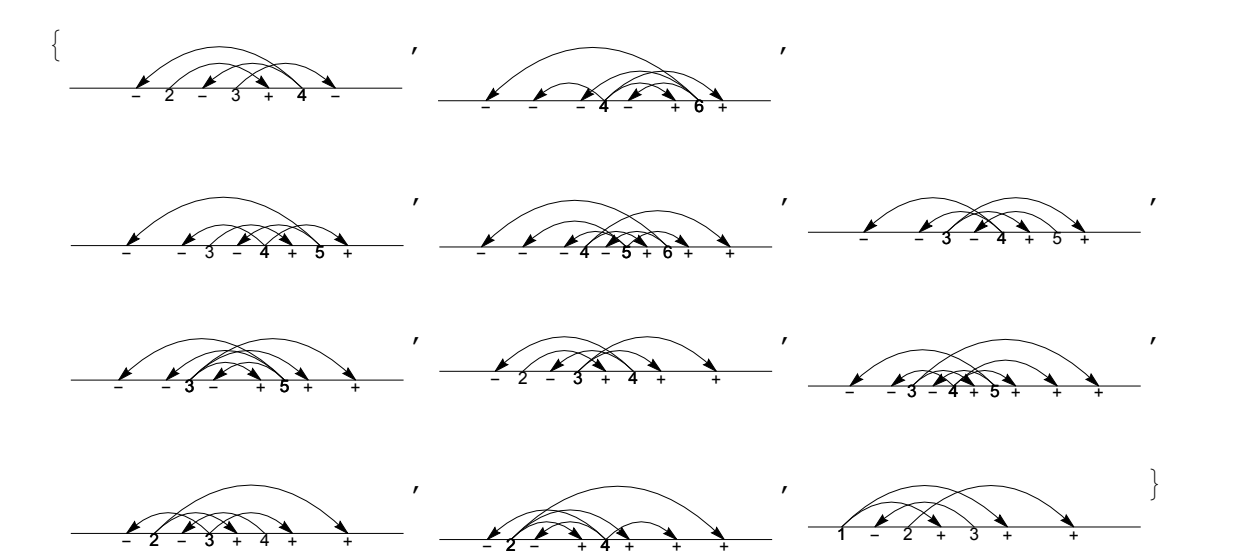

path = FindShortestPath  $[g[7]$ ,  $\left(\frac{\text{los21}([9]]}{RF}\right)$  /. rule,  $\left(\frac{\text{los21}([11]]}{RF}\right)$  /. rule {12, 2383, 426, 52 186, 178, 1722, 181, 72 762, 484, 4034, 36}

**R3path = ES[[**#**]] & /@ Position[es1,** # **(Reverse@**#**)][[1, 1]] & /@ UndirectedEdge @@@ Partition[path, 2, 1]**

 ${wCDiag} [R3[5, 3, 1, -1, 1, 1], 0, 0, 0, -3, -6, -3, -6],$  $wCDiag[R3[1, 3, 1, 1, -1, 1], 0, 0, 0, -5, -3, -1, 3],$  $wCDiag[R3[4, 5, 1, 1, -1, 1], 0, 0, 5, 6, 0, -5, -5],$  $wCDiag[R3[5, 3, 1, 1, 1, 1], 0, 0, 0, -3, -4, -4, -3],$ wCDiag[R3[3, 6, 1, -1, 1, 1], 0, 0, -7, -7, 3, 0, -7],  $wCDiag[R3[1, 3, 1, 1, -1, 1], 0, 0, 0, -7, 3, 3, -7],$  $WCDiaq[R3[6, 4, 1, 1, 1, 1], 0, 0, 5, 0, -4, -4, -6],$ wCDiag[R3[5, 6, 1, 1, -1, -1], 0, 0, 7, 6, 7, 0, -5], wCDiag[R3[3, 6, 1, -1, 1, 1], 0, 0, -7, 3, 1, 0, -7], wCDiag[R3[4, 5, 1, -1, -1, -1], 0, 0, 6, 6, 0, -7, -4]}

### **Riffle[vs[[**#**]] & /@ path, R3path]**

 ${wCDiag[-4, -4, -1, 2]}$ wCDiag[R3[5, 3, 1, -1, 1, 1], 0, 0, 0, -3, -6, -3, -6], wCDiag[-6, -6, -2, -6, 2, 2], wCDiag[R3[1, 3, 1, 1, -1, 1], 0, 0, 0, -5, -3, -1, 3], wCDiag[-5, -4, 5, 1, -4],  $wCDiag[R3[4, 5, 1, 1, -1, 1], 0, 0, 5, 6, 0, -5, -5], wCDiag[-7, -7, -6, 1, 7, 1, -6],$ wCDiag[R3[5, 3, 1, 1, 1, 1], 0, 0, 0, -3, -4, -4, -3], wCDiag[-5, -5, 1, 1, -4], wCDiag[R3[3, 6, 1, -1, 1, 1], 0, 0, -7, -7, 3, 0, -7], wCDiag[-6, -6, -6, 2, 2, 2], wCDiag[R3[1, 3, 1, 1, -1, 1], 0, 0, 0, -7, 3, 3, -7], wCDiag[-5, -5, 1, 1, 2], wCDiag[R3[6, 4, 1, 1, 1, 1], 0, 0, 5, 0, -4, -4, -6], wCDiag[-7, -7, -2, 7, 2, 1, 2], wCDiag[R3[5, 6, 1, 1, -1, -1], 0, 0, 7, 6, 7, 0, -5], wCDiag[-5, -1, 2, 1, 2], wCDiag[R3[3, 6, 1, -1, 1, 1], 0, 0, -7, 3, 1, 0, -7], wCDiag[-6, -6, 2, 6, 2, 2],  $wCDiag[R3[4, 5, 1, -1, -1, -1], 0, 0, 6, 6, 0, -7, -4], wCDiag[-4, 1, 2, 2]$ 

### **Riffle[vs[[**#**]] & /@ path, R3path] // Draw**

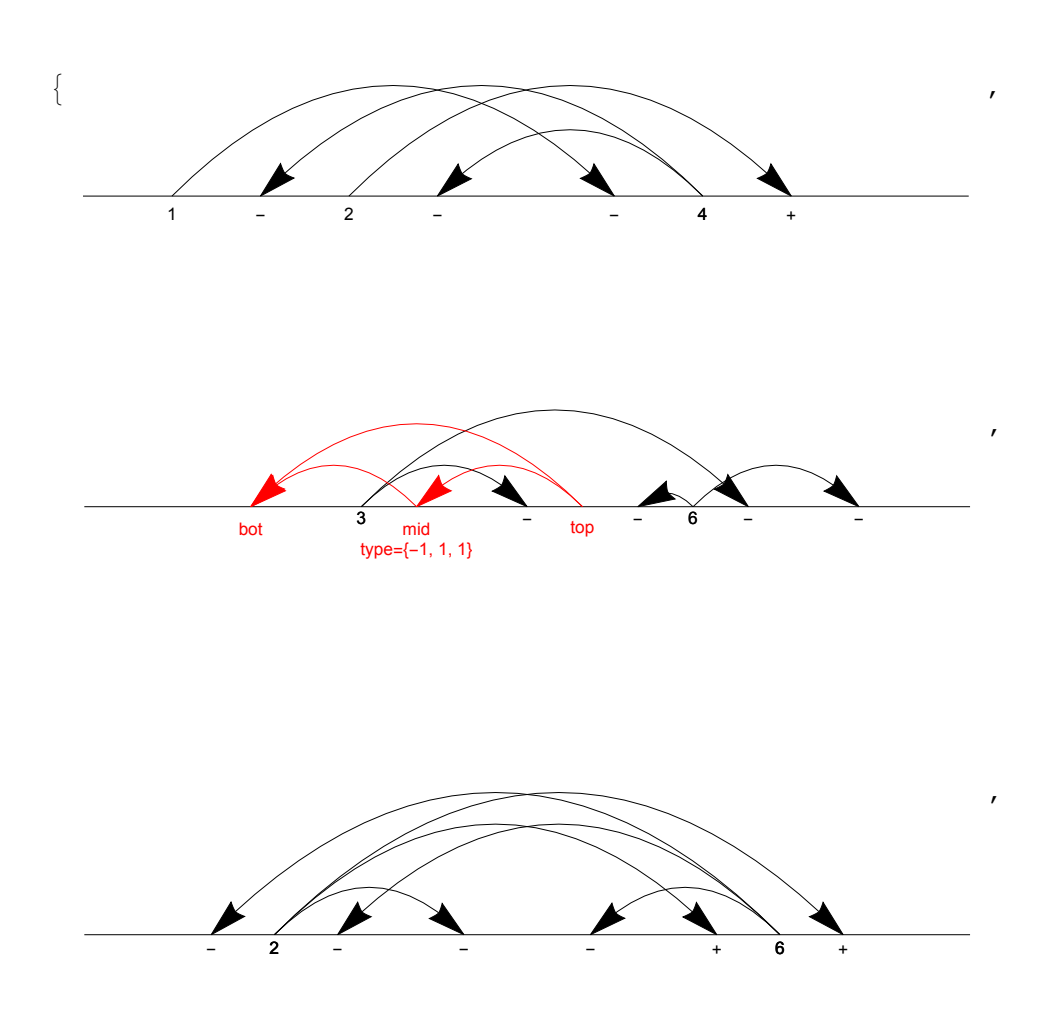

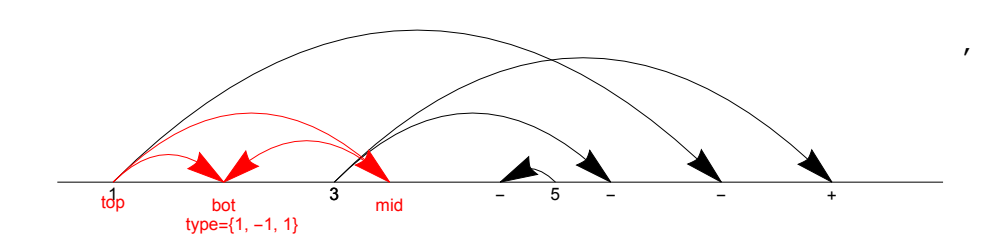

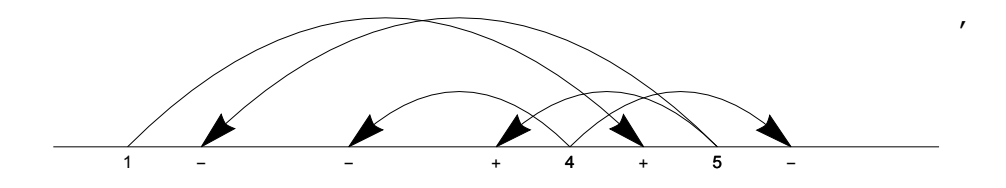

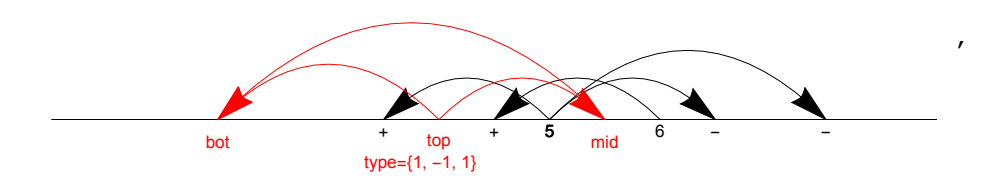

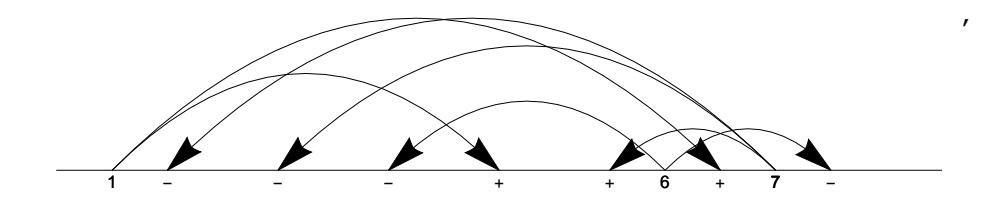

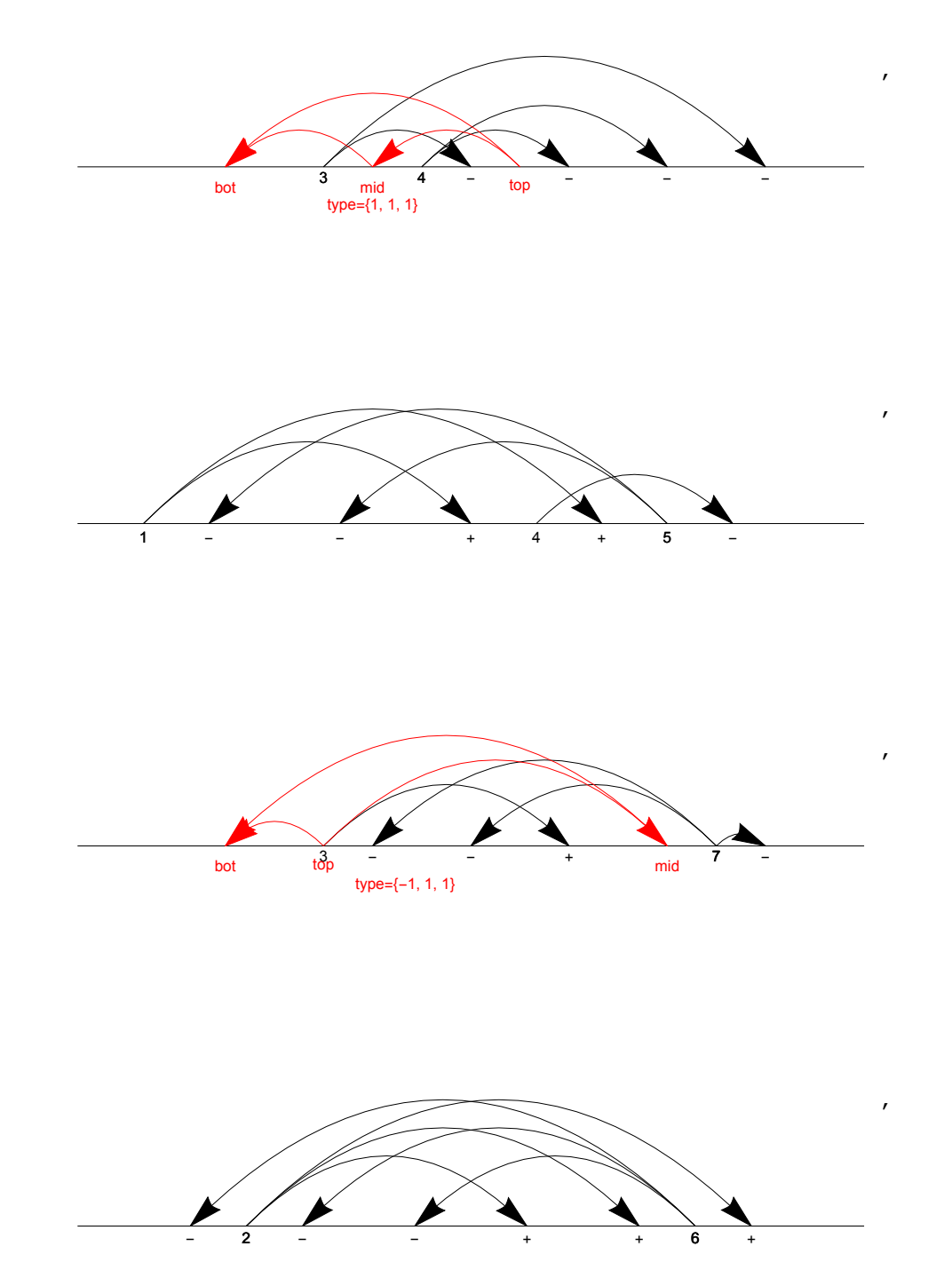

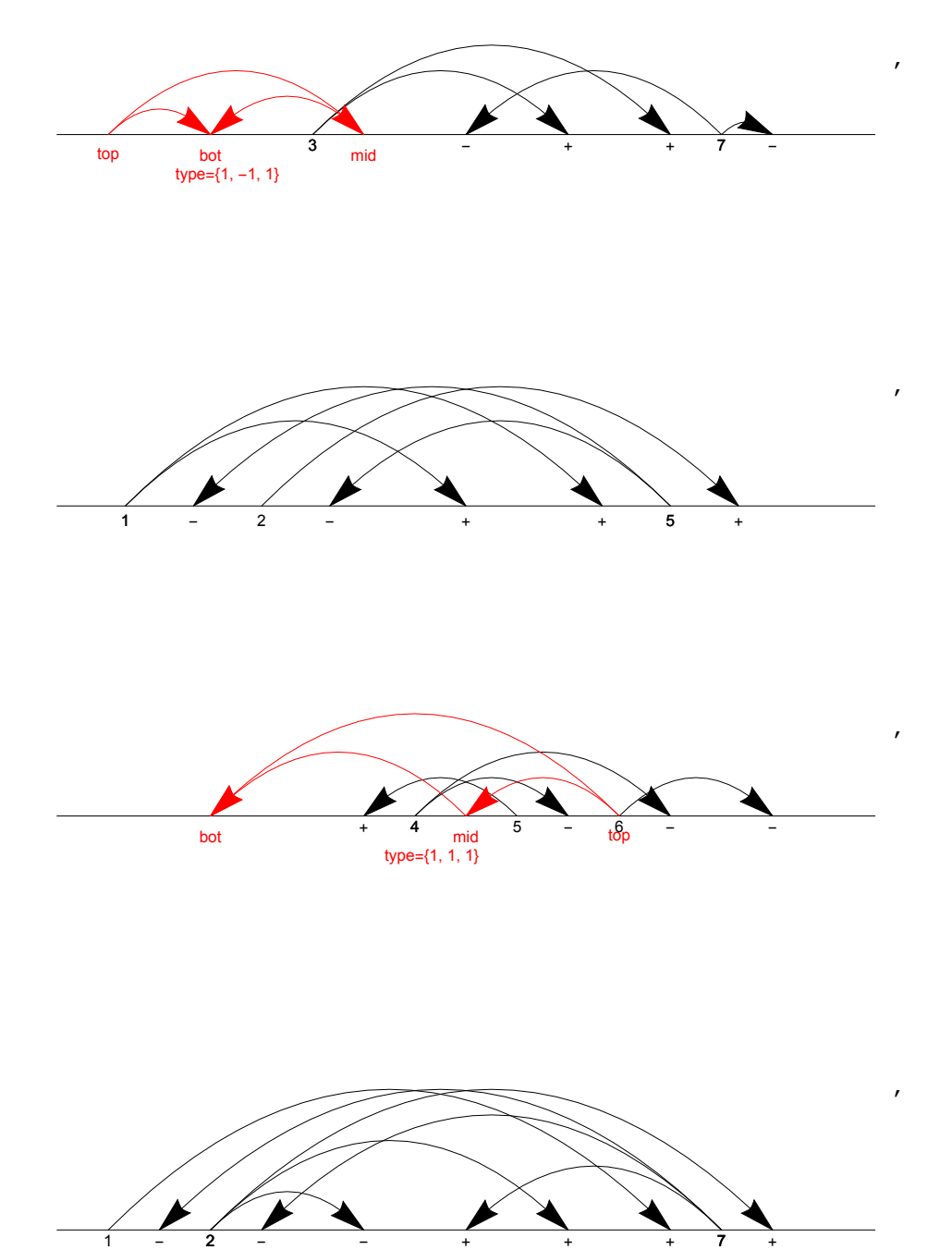

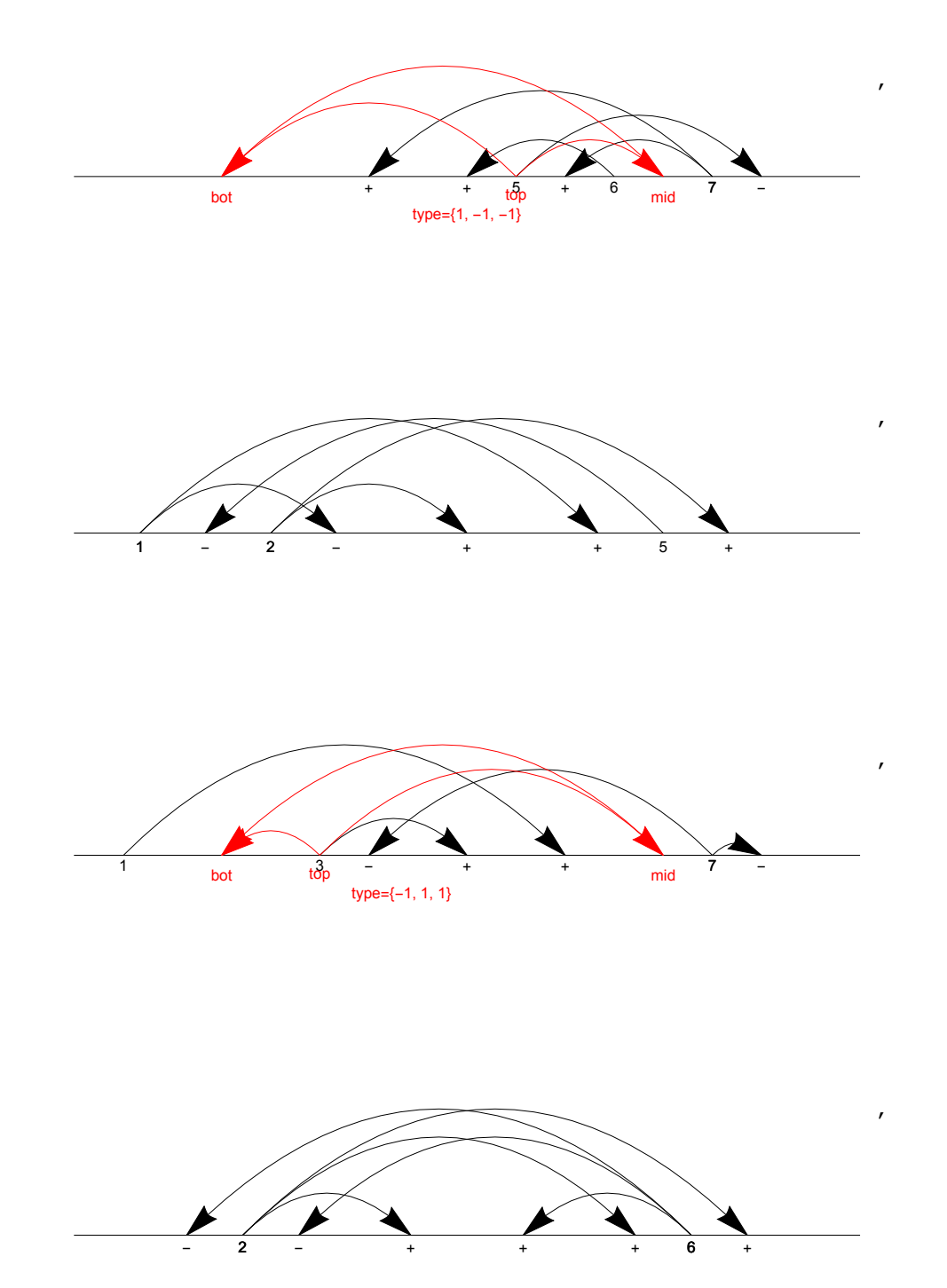

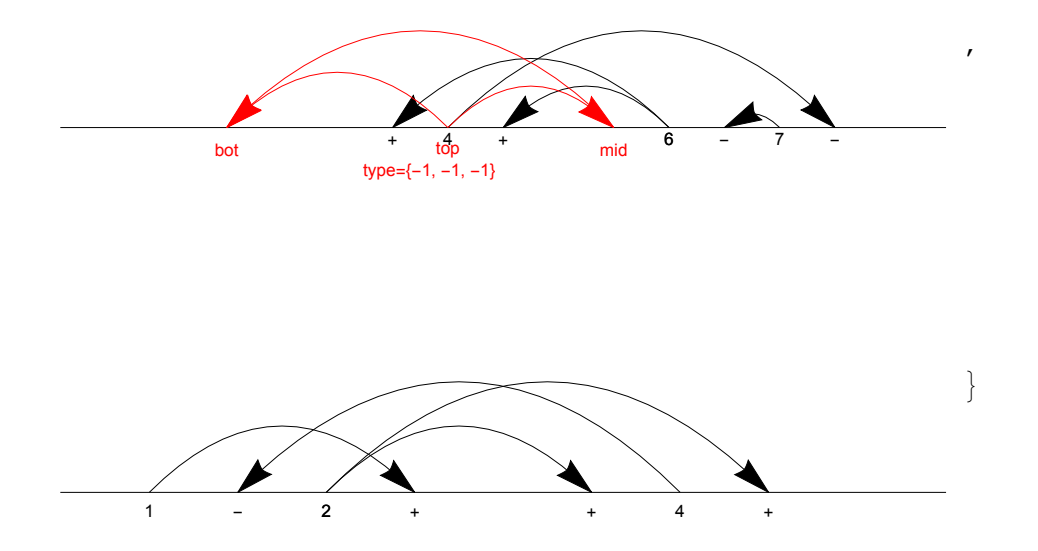